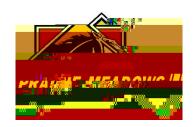

## What web browser should I use to submit our grant application?